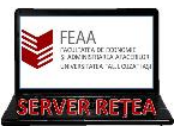

# **ACTIVAREA SUBSCRIPȚIEI "AZURE for STUDENTS"**

**1.** Accesati acest link: <https://portal.azure.com/> si autentificați-vă cu Contul de Acces pe Serverele FEAA (în cazul studentilor: matricol@feaa.uaic.ro)

2. Scrieti sus in zona de Search "Subscriptions" sau alegeti link-ul corespunzator din zona centrala a paginii

> Welcome to Azure! Don't have a subscription? Check out the following options.

Search reso

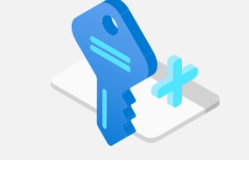

**P** 

Virtual<br>machines

Azure services  $+$ 

Create a<br>resource

Navigate

Tools

Subscriptions

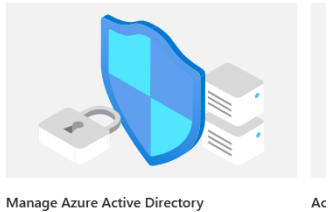

Start with an Azure free trial Get \$200 free credit toward Azure products and services,<br>plus 12 months of popular free services. Start ٦ Learn more  $\mathbb{S}^{\!\! 3}$ 

œ

App Services

Ξ

Storage<br>accounts

 $\begin{bmatrix} \bullet \\ \bullet \end{bmatrix}$  Resource groups

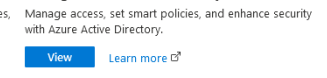

 $\widetilde{\mathbf{w}}$ 

All resources

Azure<br>: Database

 $\frac{1}{\sqrt{2}}$ 

SQL databases

Ge

П

 $\overline{\mathbf{w}}$ 

Azure<br>1 Database

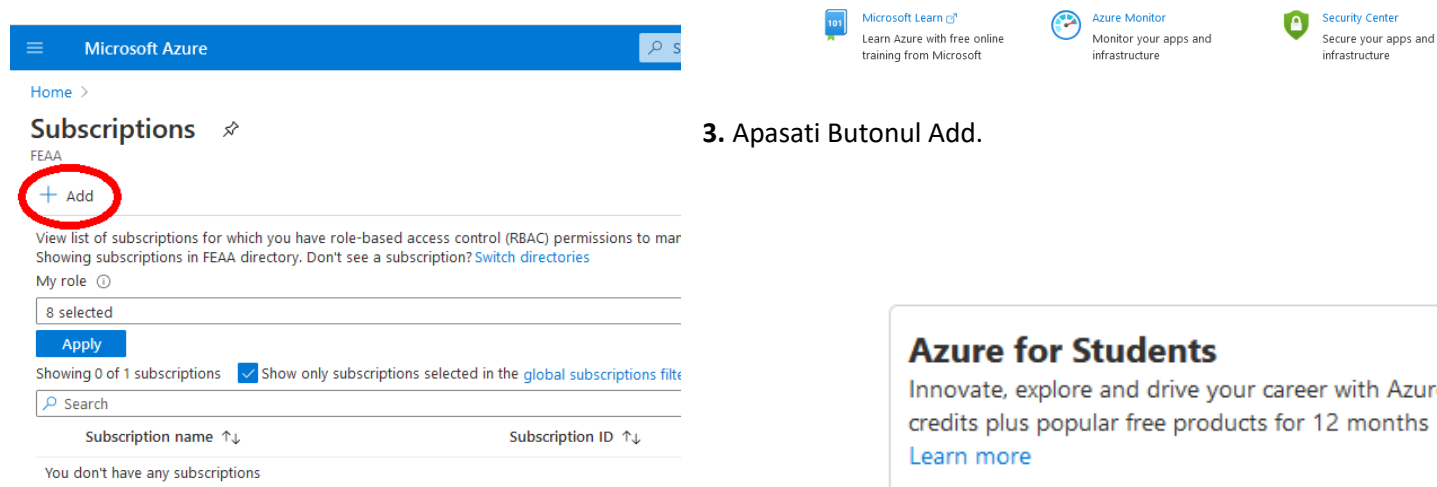

**4.** In noua fereastra alegeti Azure for Students

zure :hs

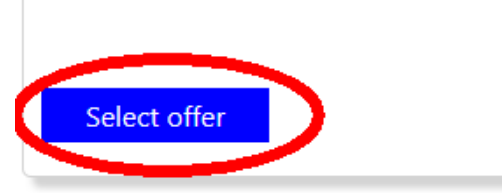

5. În noua fereastra apasati Activate Now.

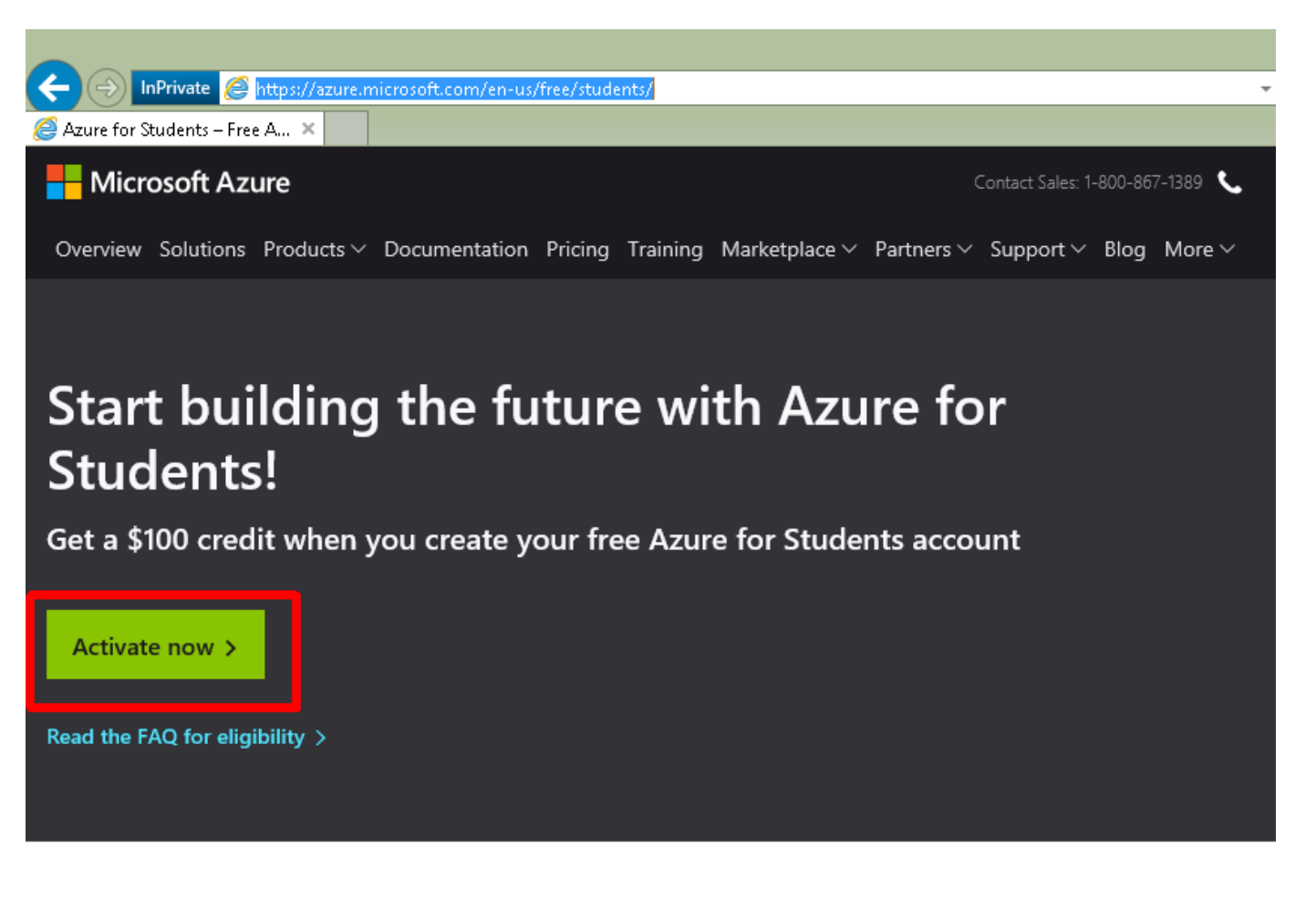

## No credit card needed

Simply verify your student status through your school email address, and you're ready to go with \$100 in credit.

 $\ddot{}$ 

### Free developer tools

Build your skills in trending tech including data science, artificial intelligence (AI), machine learning, and other areas with access to professional developer tools.

 $\ddot{}$ 

Learn more  $>$ 

**6.** Alegeti din prima lista derulanta Romania si apoi introduceti numarul de telefon (fara 0-ul de la inceput). Click pe "Text Me"

**7.** Veti primi un cod prin SMS; introduceti-l in zona dedicata. Click pe "Verify Code"

### **Azure for Students**

Get \$100 in Azure credits and free access to popular cloud services plus developer tools like Visual Studio Code

#### 1 Identity Verification by phone

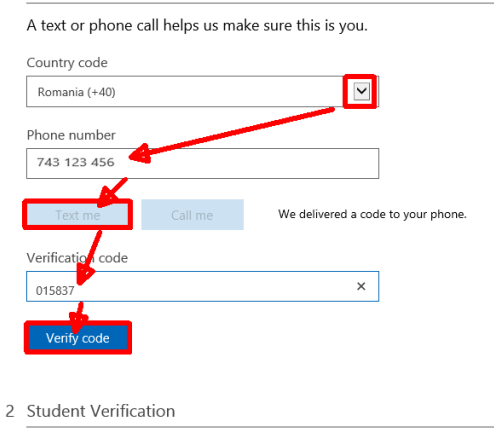

**8.** Introduceti in continuare datele despre voi. Este obligatoriu sa folositi adresa de email@feaa.uaic.ro!!

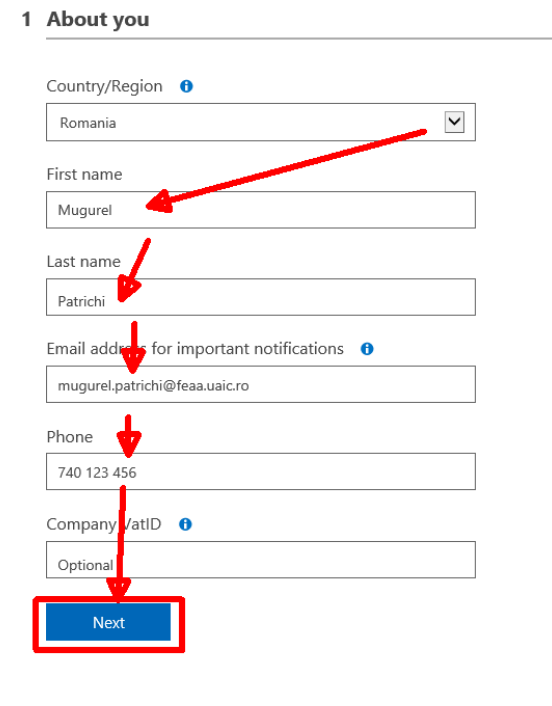

**9.** Bifati obligatoriu "I agree to the subscription agreement, offer details, and privacy statement" si apoi click pe "Sign Up".

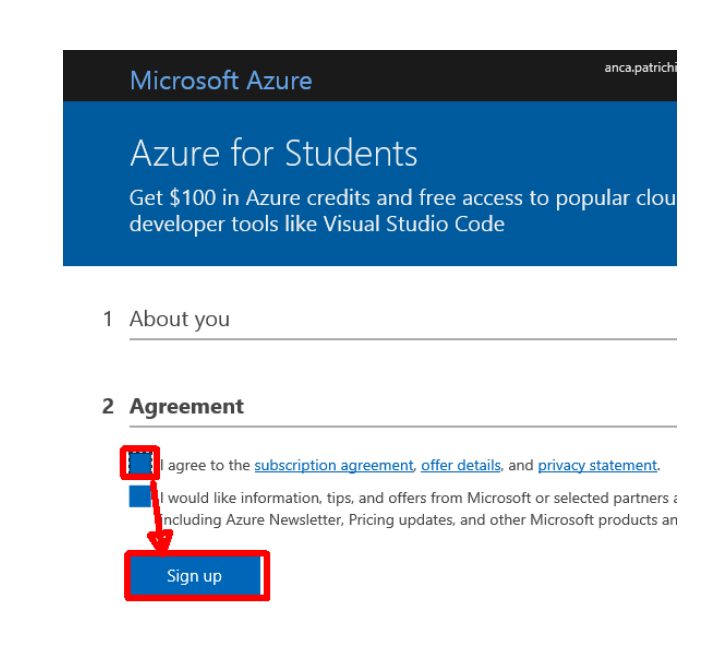

### Azure for Students

Get \$100 in Azure credits and free access to popular cloud service developer tools like Visual Studio Code